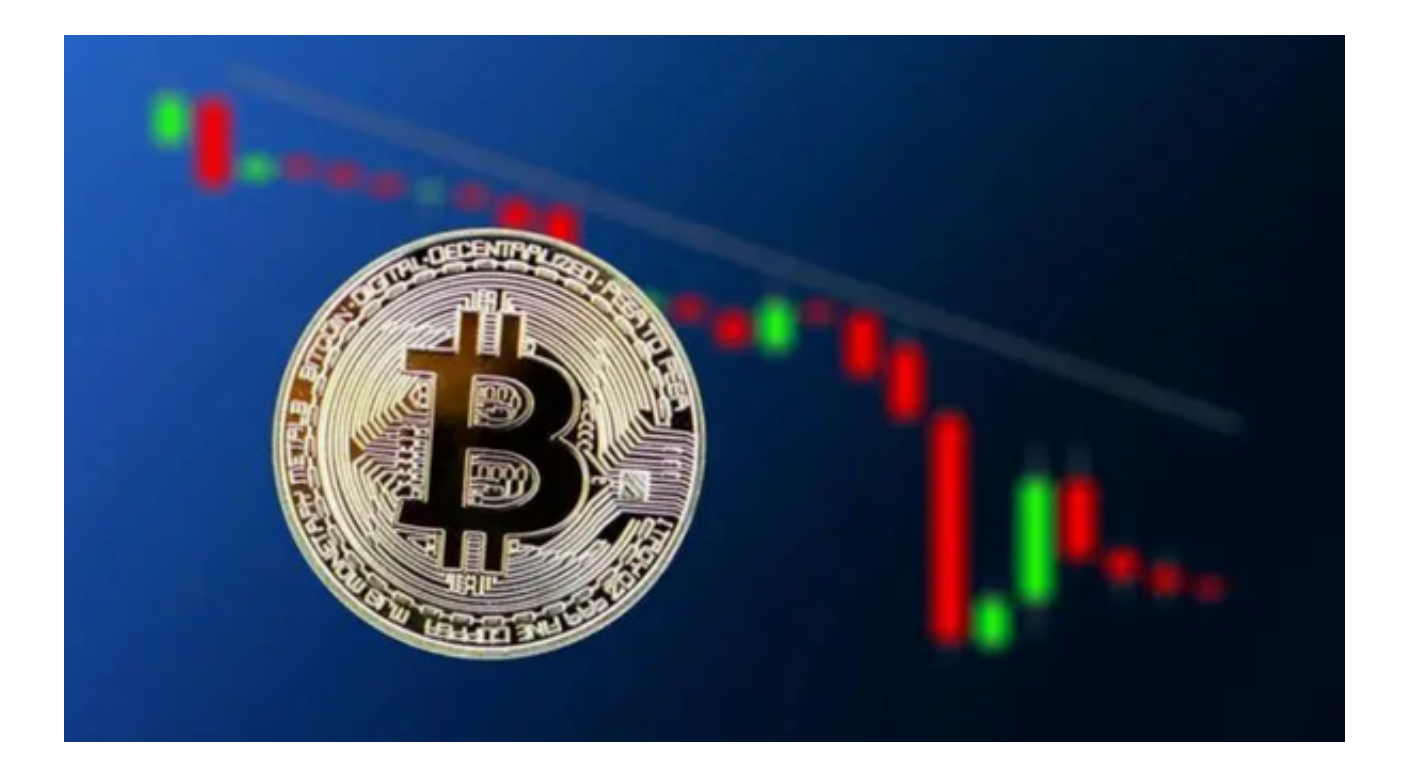

虚拟货币交易网站介绍

 虚拟货币交易网站是指提供虚拟货币交易服务的网站,它们允许用户交易各种虚 拟货币,包括比特币、以太坊以及其他加密货币。

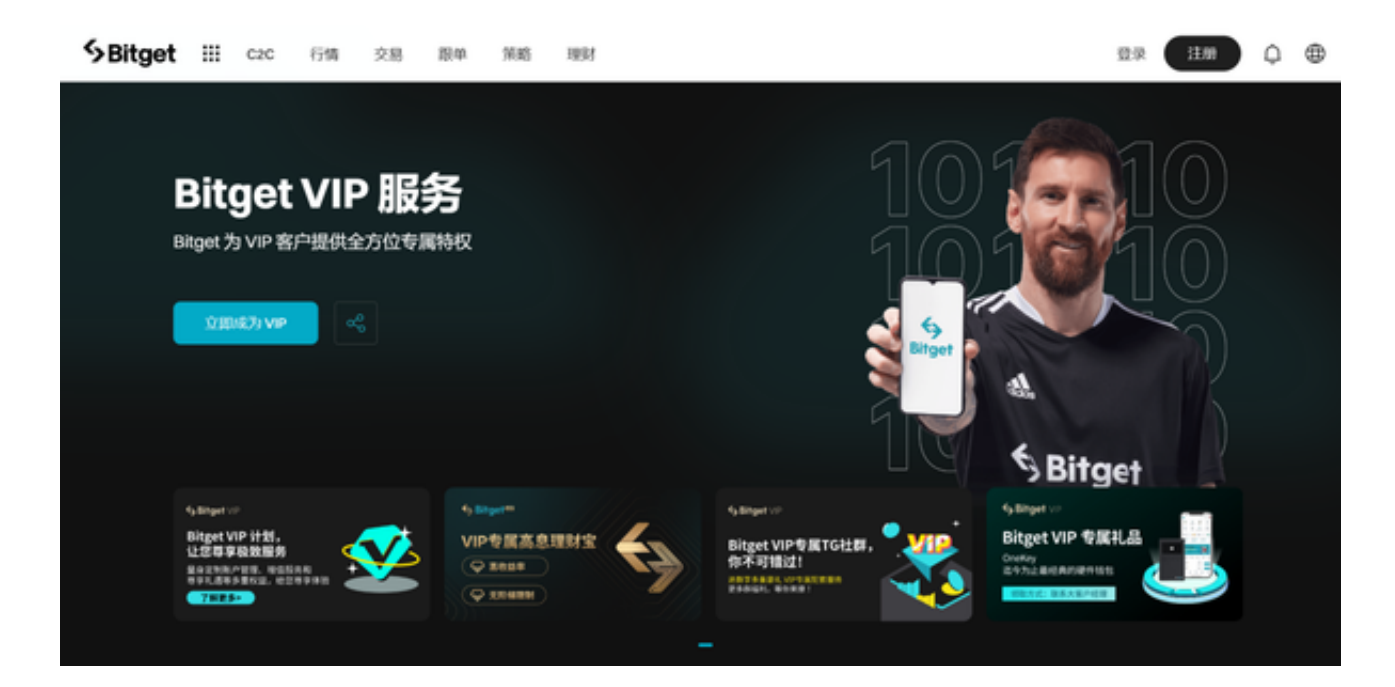

现在,虚拟货币交易网站已经成为全球数字货币交易生态系统中不可或缺的组成

部分。世界各地的用户都希望能够在一个安全且值得信赖的交易平台上进行交易。

常见的虚拟货币交易网站

本文小编为大家整理了几家常见的虚拟货币交易网站: 1、币安 (Binance); 2 、火币(Huobi);3、OKEx;4、Bitfinex;5、Bitget。

1、币安(Binance)

 币安是目前最大的加密货币交易网站,每天成交量超过18亿美元。它支持超过10 0种数字货币,提供API,以便开发人员可以轻松将其集成到自己的交易策略中。

2、火币(Huobi)

作为中国最大的数字货币交易网站之一,火币平台提供了许多令人信服的功能, 包括闪电交易、API支持、母子账户以及活期存款等功能。

3、OKEx

 OKEx是全球数字货币交易量最大的交易网站之一。它支持超过100种数字货币, 并提供杠杆交易和金融衍生品,包括交易期货、期权、永续合约等。

4、Bitfinex

 Bitfinex是加密货币领域的老牌交易平台,它的特点是支持美元交易,并提供实时 图表、深度图分析工具和定制的交易策略等。

5、Bitget

Bitget是一家全球领先的数字货币衍生品交易平台,自成立以来,其始终专注于为 全球用户提供安全、专业、便捷的数字货币交易服务。Bitget在合约交易方面有着 更深的研究和更多的产品线。其提供的合约产品不仅种类丰富,而且具有较高的流 动性和较低的滑点。

 为了方便用户的操作,Bitget还推出了手机端的应用程序。下面是具体的操作步骤 :

(1)打开浏览器输入Bitget官方网址,进入Bitget首页;

(2)点击Bitget首页顶部"下载"按钮进入下载页面;

(3)选择适用您手机系统的版本( "iOS" 或 "Android" )进行下载;

(4)下载完成后,打开应用程序,按照界面上的提示进行注册或登录操作;

(5)登录成功后,您可以在手机端进行各种操作,如充值、提现、交易等。

 以上是常见的虚拟货币交易网站介绍以及Bitget app的下载教程。对于交易虚拟 货币的用户来说,选择一个安全可靠的交易网站非常重要。同时,用户应该始终注 意风险,并了解交易网站的交易规则和费用等细节。